## **การจัดกิจกรรมเพื่อเปิดโอกาสให้เกิดการมีส่วนร่วม**

**1.ประเด็นหรือเรื่องในการมีส่วนร่วม** : โครงการเครือข่ายอาสาสมัครอุตุนิยมวิทยาภาคตะวันออกเฉียงเหนือตอนบน วิสาหกิจชุมชนกลุ่มแปรรูปผลผลิตทางการเกษตรบ้านโสกจาน

**2.สรุปข้อมูลของผู้มีส่วนร่วม** : นายสุริยันต์ พิเชฐพงษ์วิมุติ ประธานศูนย์การเรียนรู้เพื่อเพิ่มประสิทธิภาพผลผลิต สินค้าเกษตร (ศพก) จังหวัดขอนแก่น และประธานวิสาหกิจชุมชนกลุ่มแปรรูปผลผลิตบ้านโสกจาน พร้อมด้วย ี เกษตรกร บ้านโสกจาน ตำบลในเมือง อำเภอบ้านไผ่ จังหวัดขอนแก่น เข้าร่วมกิจกรรมเมื่อวันศุกร์ ที่ ๑๗ มีนาคม ๒๕๖๖ เวลา ๐๘.๐๐ – ๑๒.๐๐ น. โดยมีนางสาวพัชรา เพชรวิโรจน์ชัย ผู้อำนวยการศูนย์อุตุนิยมวิทยาภาค ิตะวันออกเฉียงเหนือตอนบน นายสามารถ ปลอดกระโทก ผู้อำนวยการส่วนเฝ้าระวังสภาวะอากาศ นางสาวชวนพิศ เงินฉลาด ผู้อำนวยการส่วนพยากรณ์อากาศ นางณิชกานต์ หลวงจันทร์ ผู้อำนวยการส่วนสารสนเทศอุตุนิยมวิทยา ้นายสุริยา เสาร่อน ผู้อำนวยการสถานีอุตุนิยมวิทยาขอนแก่น พร้อมด้วยข้าราชการศูนย์อุตุนิยมวิทยาภาค ตะวันออกเฉียงเหนือตอนบน ร่วมกิจกรรมดังกล่าว

**3.ผลการจากมีส่วนร่วม** : โครงการเครือข่ายอาสาสมัครอุตุนิยมวิทยาภาคตะวันออกเฉียงเหนือตอนบนวิสาหกิจ ชุมชนกลุ่มแปรรูปผลผลิตทางการเกษตรบ้านโสกจาน เป็นกิจกรรมภายใต้แผนงานเสริมสร้างเครือข่ายอุตุนิยมวิทยา ภาคตะวันออกเฉียงเหนือตอนบนสู่ความยั่งยืน ศูนย์อุตุนิยมวิทยาภาคตะวันออกเฉียงเหนือตอนบนประจำปี งบประมาณ พ.ศ.๒๕๖๖ ที่จัดขึ้นเพื่อรับฟังความคิดเห็น และเป็นวิทยากรบรรยายให้ความรู้ด้านอุตุนิยมวิทยา ให้กับ เกษตรกรที่เข้าร่วม เพื่อรับฟังความคิดเห็น ปัญหาอุปสรรค และความต้องการเกี่ยวกับข้อมูลอุตุนิยมวิทยา และข่าว ้ พยากรณ์อากาศ ในการใช้วางแผนทำการเกษตรของพื้นที่บ้านโสกจาน ได้อย่างมีประสิทธิภาพ ช่วยลดต้นทุน เพิ่ม ผลผลิตและบรรลุตามวัตถุประสงค์ของโครงการ

**๔.การน าผลจากการมีส่วนร่วมไปใช้ปรับปรุงพัฒนาการด าเนินงาน** : ศูนย์อุตุนิยมวิทยาภาคตะวันออกเฉียงเหนือ ตอนบน จะนำคิดเห็น ปัญหาอุปสรรค ความต้องการเกี่ยวกับข้อมูลอุตุนิยมวิทยา และข่าวพยากรณ์อากาศ ไปพัฒนา ้ ปรับปรุงการนำเสนอข้อมูลให้ตรงตามความต้องการของเกษตรกรอย่างมีประสิทธิภาพ เพื่อช่วยลดต้นทุน และเพิ่ม ผลผลิตให้กลุ่มเครือข่ายต่อไป

## **ภาพกิจกรรม**

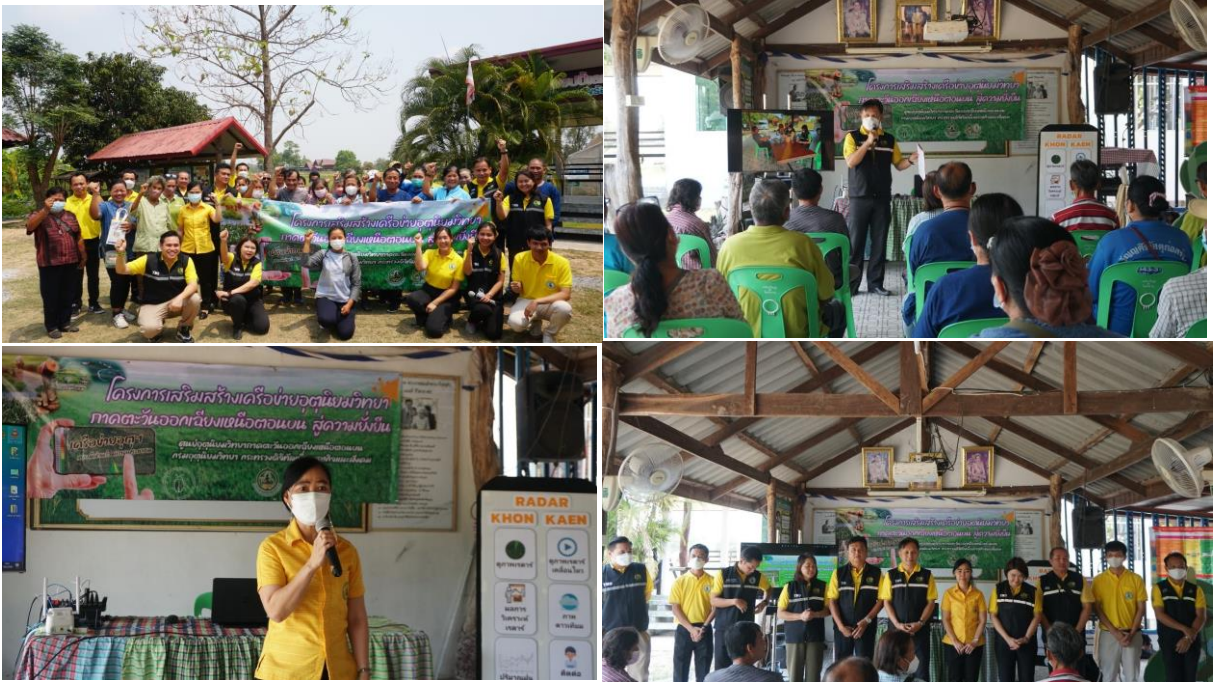